## Package 'RcppLbfgsBlaze'

May 14, 2024

Type Package

Title 'L-BFGS' Algorithm Based on 'Blaze' for 'R' and 'Rcpp'

Version 0.1.0

Date 2024-05-01

Maintainer Ching-Chuan Chen <zw12356@gmail.com>

URL <https://github.com/ChingChuan-Chen/RcppLbfgsBlaze>,

<https://github.com/ChingChuan-Chen/LBFGS-blaze>,

<https://github.com/ZJU-FAST-Lab/LBFGS-Lite>,

<https://bitbucket.org/blaze-lib/blaze/src/master/>

BugReports <https://github.com/Chingchuan-chen/RcppLbfgsBlaze/issues>

Description The 'L-

BFGS' algorithm is a popular optimization algorithm for unconstrained optimization problems. 'Blaze' is a high-performance 'C++' math library for dense and sparse arithmetic. This package provides a simple interface to the 'L-BFGS' algorithm and allows users to optimize their objective functions with 'Blaze' vectors and matrices in 'R' and 'Rcpp'.

**Depends**  $R (= 4.2.0)$ 

**Imports** Rcpp  $(>= 1.0.0)$ , RcppBlaze  $(>= 1.0.0)$ 

LinkingTo Rcpp, RcppBlaze

Suggests tinytest, microbenchmark

LazyLoad yes

Encoding UTF-8

License MIT + file LICENSE

RoxygenNote 7.3.1

NeedsCompilation yes

Author Ching-Chuan Chen [aut, cre, ctr] (<<https://orcid.org/0009-0007-8273-3206>>), Zhepei Wang [aut] (LBFGS-Lite),

Naoaki Okazaki [aut] (liblbfgs)

Repository CRAN

Date/Publication 2024-05-14 07:43:20 UTC

### <span id="page-1-0"></span>R topics documented:

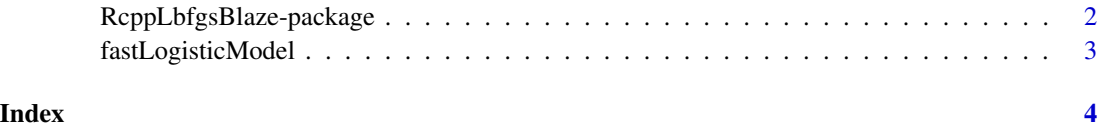

RcppLbfgsBlaze-package

*RcppLbfgsBlaze - Rcpp interface to the L-BFGS algorithm with Blaze*

#### Description

RcppLbfgsBlaze constructs a simple interface to the L-BFGS algorithm based on Blaze for R and Rcpp.

#### Details

This package provides an implementation of the L-BFGS algorithm based on Blaze for R and Rcpp. The L-BFGS algorithm is a popular optimization algorithm for unconstrained optimization problems. Blaze is a high-performance C++ math library for dense and sparse arithmetic. The package provides a simple interface to the L-BFGS algorithm and allows users to optimize their objective functions with Blaze vectors and matrices in R and Rcpp.

#### Using RcppLbfgsBlaze

The simplest way to get started is to create a skeleton of a package using RcppLbfgsBlaze.

The important steps are

- 1. Include the 'RcppBlaze.h' and 'lbfgs.h' header files.
- 2. Import Rcpp. LinkingTo Rcpp, RcppBlaze and RcppLbfgsBlaze by adding these lines to the 'DESCRIPTION' file:

Imports: Rcpp (>= 1.0.0) LinkingTo: Rcpp, RcppBlaze (>= 1.0.0), RcppLbfgsBlaze

3. Link against the BLAS and LAPACK libraries, by adding following two lines in the 'Makevars' and 'Makevars.win' files:

PKG\_CXXFLAGS=\$(SHLIB\_OPENMP\_CXXFLAGS) PKG\_LIBS = \$(LAPACK\_LIBS) \$(BLAS\_LIBS) \$(FLIBS) \$(SHLIB\_OPENMP\_CXXFLAGS)

#### Author(s)

For ReppLbfgsBlaze: Ching-Chuan Chen Maintainer: Ching-Chuan Chen <zw12356@gmail.com>

#### <span id="page-2-0"></span>fastLogisticModel 3

#### References

- 1. Blaze project: <https://bitbucket.org/blaze-lib/blaze>.
- 2. LBFGS-blaze: <https://github.com/ChingChuan-Chen/LBFGS-blaze>
- 3. LBFGS-Lite: <https://github.com/ZJU-FAST-Lab/LBFGS-Lite>
- 4. liblbfgs: <https://github.com/chokkan/liblbfgs>

#### See Also

Useful links:

- <https://github.com/ChingChuan-Chen/RcppLbfgsBlaze>
- <https://github.com/ChingChuan-Chen/LBFGS-blaze>
- <https://github.com/ZJU-FAST-Lab/LBFGS-Lite>
- <https://bitbucket.org/blaze-lib/blaze/src/master/>
- Report bugs at <https://github.com/Chingchuan-chen/RcppLbfgsBlaze/issues>

fastLogisticModel *Logistic Regression Fitting Using L-BFGS Algorithm*

#### Description

This function leverage blaze and LBFGS-Blaze to efficiently fit logistic regression.

#### Usage

fastLogisticModel(X, y)

#### **Arguments**

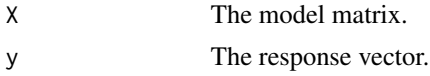

#### Value

A list of L-BFGS optimization result.

#### Examples

```
X <- matrix(rnorm(5000), 1000)
coef \leftarrow runif(5, -3, 3)y <- sapply(1 / (1 + exp(-X %*% coef)), function(p) rbinom(1, 1, p), USE.NAMES = FALSE)
fit <- fastLogisticModel(X, y)
```
# <span id="page-3-0"></span>Index

∗ interface RcppLbfgsBlaze-package, [2](#page-1-0) ∗ package RcppLbfgsBlaze-package, [2](#page-1-0)

fastLogisticModel, [3](#page-2-0)

RcppLbfgsBlaze *(*RcppLbfgsBlaze-package*)*, [2](#page-1-0) RcppLbfgsBlaze-package, [2](#page-1-0)